#### STUDIA INFORMATICA

Volume 22

2001 Number  $1$  (43)

Krzysztof BUCHOLC Politechnika Poznańska, Katedra Automatyki, Robotyki i Informatyki

# **SERWER CACHING-PROXY W LOKALNEJ SIECI KOMPUTEROWEJ**

Streszczenie. W pracy przedstawiono doświadczenia z wykorzystaniem lokalnego serwera caching-proxy w dydaktycznej pracowni komputerowej. Omówiono wykorzystanie programów Delegate i Ishare.

## CACHING-PROXY IN LOCAL AREA NETWORK

Summary. Experience with application of local caching-proxy in computer classroom has been presented. Application of programs Delegate and Ishare has been described.

# **I. Wprowadzenie**

Intensywny wzrost liczby użytkowników sieci Internet pociąga za sobą zwiększenie ilości przesyłanej inform acji. Dostępne pasmo w łączu dzielone jest m iędzy aktualnie korzystających z niego użytkowników. Przy dużym ruchu wydłuża się więc czas oczekiwania na sprowadzenie żądanej strony W W W lub innych danych.

Buforowanie często używanych stron jest skuteczną metodą zmniejszenia ruchu w łaczach internetowych. Do tego celu służą serwery pośredniczące (ang. Caching-proxy), które umożliwiają migrację często używanych dokumentów, z odległych serwerów, bliżej użytkownika końcowego. W rezultacie uzyskujemy zmniejszenie ruchu w dalekosiężnych łączach i mniejsze opóźnienia w dostępie do informacji [1].

Serwery pośredniczące umieszczone są w sieci w m iejscach, gdzie przechodzi łączny ruch od wielu użytkowników. Przesyłane strony są zapisywane w pamięci serwera pośredniczącego. Gdy inny użytkownik zażąda tej samej strony, jest ona dostarczana z tego

serwera. Serwery pośredniczące mogą być połączone ze sobą – jeżeli żądana strona nie jest dostępna na serwerze położonym najbliżej użytkownika, próbujemy pobrać ją z kolejnego serwera. Przykładową konfigurację pokazano na rysunku 1.

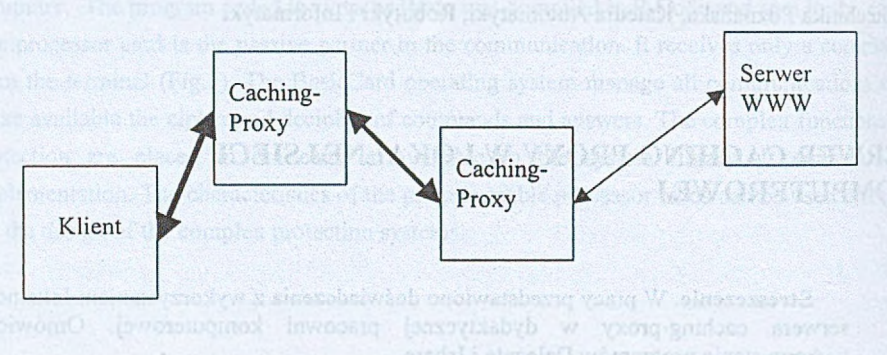

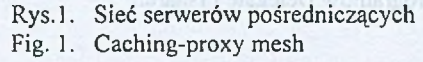

Grubość linii wskazuje szerokość pasma transmisyjnego dostępnego dla użytkownika (klienta). Przy dostępie do bardziej odległych zasobów dostępne pasmo dzielone jest między większą liczbę użytkowników. Na jednego użytkownika przypada więc mniej.

## **2. Serwer pośredniczący dla lokalnej sieci komputerowej**

Przedmiotem naszych rozważań będzie lokalna sieć komputerowa, w pracowni dydaktycznej, połączona z siecią Internet łączem o niewielkiej przepustow ości - za pomocą modemu analogowego, ISDN lub SDI. Większość pracowni szkolnych i niektóre uczelniane mieści się w tej kategorii.

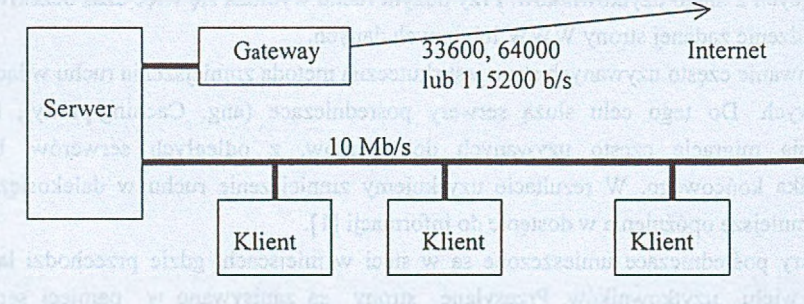

Rys.2. Połączenie sieci lokalnej z siecią Internet Fig. 2. Connection of local network to Internet

Ze względu na małą przepustowość łącza do sieci Internet bardzo pożądane jest zastosowanie lokalnego serwera pośredniczącego. Jako serwer pośredniczący może służyć dodatkowy kom puter z odpow iednim oprogramowaniem. Jednak w przypadku niew ielkich sieci w szystkie funkcje: serwera, bramy (ang. Gateway) do sieci Internet i serwera pośredniczącego można połączyć w jednym komputerze - rysunek 3. W takim przypadku problem sprow adza się do zainstalowania odpowiedniego oprogramowania.

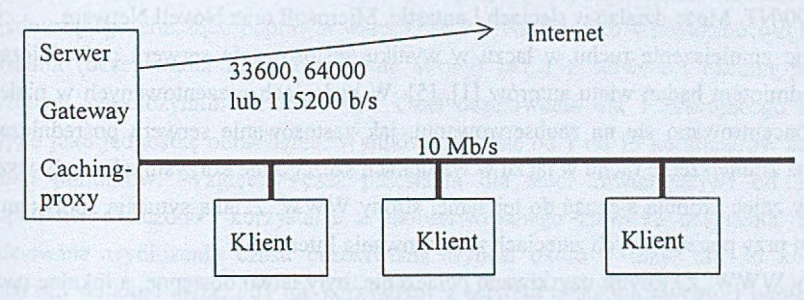

R ys.3. Rozważana sieć komputerowa Fig. 3. Computer network under consideration

W takich sieciach wykorzystywane jest różnorodne oprogramowanie sieciowe. Do najpopularniejszych należą: Novell Netware, Windows NT Server, Windows 2000, Linux. Lantastic. Spotykane są także sieci peer-to-peer Windows 95 i Windows 98. Dla każdego z tych rozwiązań można dobrać odpowiednie oprogramowanie realizujące funkcje bramy do Internetu i serwera pośredniczącego. Do bardziej znanych należą: Win Proxy, Win Gate. Microsoft Proxy Serwer i Border Manager[6].

#### **3. Cel i zakres pracy**

Celem pracy było zbadanie wpływu lokalnego serwera pośredniczącego na wielkość opóźnienia w sprowadzaniu stron WWW. Pomiary przeprowadzono w pracowni komputerowej w yposażonej w 8 komputerów i rozbudowanej później do 15 komputerów. Jako podstawowe połączenie z siecią Internet służyła linia telefoniczna z modemem analogowym. Dodatkowo sygnał przechodził przez lokalną centralkę telefoniczną, co sprawiało, że maksymalna szybkość transmisji nie przekraczała 28000 b/s.

Do obsługi sieci wykorzystywano program Lantastic 8.0 firmy A rtisoft. Komputery używane do zajęć dydaktycznych pracowały pod kontrolą Windows 2000 i Windows 95.

Pierwsze próby przeprowadzone z dostępnym bezpłatnie programem Delegate [2] dały zachęcające wyniki. Zaobserwowano znaczące skrócenie czasu oczekiwania na sprowadzenie strony. Podstawowym problemem było jednak okresowe zawieszanie się programu Delegate z nieznanych powodów.

Dlatego do dalszych prób wykorzystano komercyjny program Ishare w wersji 3.5 firmy Artisoft [3], [4]. Jest to niedrogi program służący jako brama do Internetu z wbudowaną funkcją caching-proxy. Można go zainstalować na komputerach z systemami Windows 95/98/2000/NT. Może działać w sieciach Lantastic, Microsoft oraz Novell Netware.

Średnie zmniejszenie ruchu w łączu w wyniku zastosowania serwera pośredniczącego było przedmiotem badań wielu autorów [1], [5]. W badaniach prezentowanych w niniejszej pracy skoncentrowano się na zaobserwowaniu, jak zastosowanie serwera pośredniczącego w płynie na zmniejszenie ruchu w łączu w warunkach szczególnie korzystnych – gdy wszyscy uczestnicy zajęć próbują sięgnąć do tej samej strony WWW. Z taką sytuacją spotykamy się zazwyczaj przy początkowych zajęciach z użytkowania Internetu.

Strony WWW, z którymi uzyskiwano połączenie, były łatwo dostępne, a lokalne pamięci podręczne przeglądarek nie zawierały żadnych elementów tych stron. Przed przeprowadzeniem właściwych pomiarów wywoływano z jednego komputera wybraną stronę WWW. W rezultacie była ona zapisywana w pamięci podręcznej na dysku serwera. Następnie na wszystkich komputerach roboczych wybierano tę samą stronę WWW. Wyniki pomiarów pokazano w tabelach 1 i 2. Stanowią one średnią z 5 serii pomiarów. W celu uzyskania lepszej pow tarzalności w szystkie serie pom iarów rozpoczynano o tej samej godzinie. Warunki pracy i obciążenie serwerów WWW znacząco zmieniają się,bowiem w zależności od pory dnia.

Tabela 1

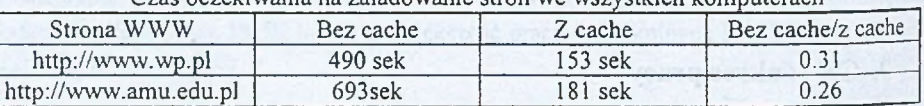

Cząs oczekiwania na załadowanie stron we wszystkich komputerach

Tabela 2

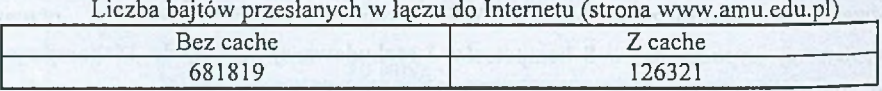

Jak widać, zastosowanie serwera pośredniczącego pozwoliło skrócić czas oczekiwania na załadowanie strony we wszystkich komputerach 3-4-krotnie. Jednocześnie znacznie zmalała, ponad pięciokrotnie, liczba bajtów przesłanych w łączu.

Oczekiwane średnie korzyści są czywiście mniejsze. Według Abramsa i inn. [5] można oczekiwać współczynnika trafień około 50% na zajęciach lekcyjnych i około 30% poza

zajęciami zorganizowanymi. Ingrid Melve [1] podaje oszczędność około 55% w liczbie przesłanych bajtów dla systemu złożonego z 2 poziomów serwerów pośredniczacych.

Przy wspólnym użytkowaniu powolnego łącza do Internetu przez większą liczbę użytkowników (Ishare pozw ala obsłużyć do 32 klientów) należy oczekiwać, że po osiągnięciu pełnego wykorzystania pasma transmisyjnego dodawanie dalszych użytkowników będzie znacząco pogarszało warunki pracy. Dla badanej sieci, bez serwera pośredniczącego, pełne wykorzystanie pasma zaobserwowano już przy 4 użytkownikach. Dodanie serwera pośredniczącego znacząco poprawia warunki pracy. Na rysunku 4 pokazano względny czas przesłania (oczekiw ania na sprowadzenie strony) bez i z serwerem caching-proxy przy założonym współczynniku trafień 50%. Czas oczekiwania dla 1 pracującego komputera przyjęto jako jednostkę odniesienia. Wyniki w zakresie od 1 do 15 komputerów uzyskano w wyniku pomiarów. Względny czas przesłania dla sieci zawierających od 16 do 30 komputerów obliczono korzystając z zaobserwowanego zjawiska nasycenia. Jak widać spodziewane wydłużenie czasu oczekiwania wynosi około 7 razy, dla 30 komputerów dzielących w spólne łącze, gdy nie korzystamy z serwera pośredniczącego i około 3.5 raza, gdy z niego korzystamy.

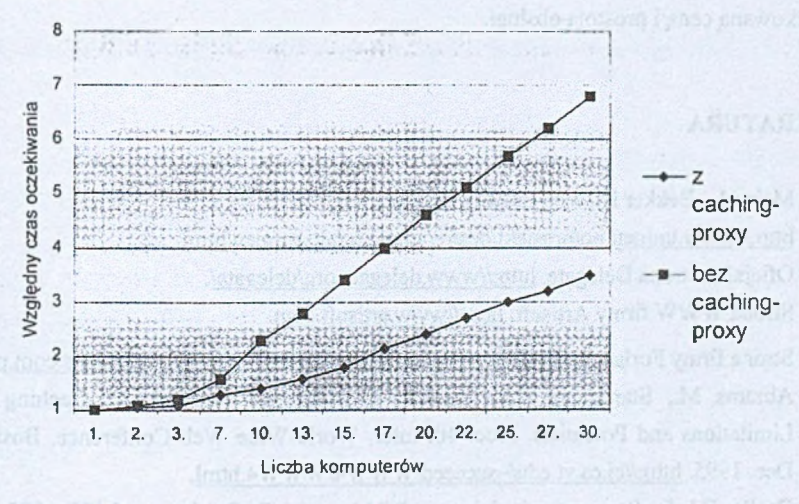

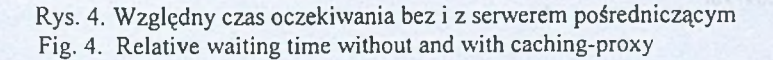

Normalną praktyką przy korzystaniu z serwerów pośredniczących jest odpowiednie konfigurowanie przeglądarki - tak aby korzystała ona z serwera pośredniczącego (opcja "serwer proxy"). W przypadku korzystania z Ishare 3.5 nie trzeba niczego zmieniać w ustawieniach przeglądarek na komputerach klientów.

W programie przewidziano kilka opcji zarządzania wykorzystaniem pamięci podręcznej w serwerze: automatyczne usuwanie plików w razie zapełnienia pamięci lub usuwanie ręczne. Dodatkowo można wybrać kolejność usuwania plików według typu (rozszerzenia) lub wielkości.

### **4. Podsumowanie**

Stosowanie serwera pośredniczącego w sieci lokalnej jest celowe już dla liczby klientów przekraczającej 4, jeżeli korzystamy z powolnego połączenia w postaci modemu analogowego. Niekiedy można uzyskać nawet 4-krotne skrócenie czasu oczekiwania na załadowanie strony. Natomiast średnio można oczekiwać przyspieszenia 1,5 - 2-krotnego. Jeżeli wykorzystywany serwer pracuje pod kontrolą jednego z systemów: Windows 95, Windows 98, Windows NT lub Windows 2000, to jednym z możliwych do wykorzystania programów jest Ishare 3.5 firmy Artisoft. Program ten umożliwia jednoczesną pracę do 32 użytkowników przy użyciu pojedynczego połączenia z Internetem. Charakteryzuje się um iarkow aną ceną i prostotą obsługi.

### **LITERATURA**

- 1. Melve I., Bekker H.:Web caching architecture. <http://www.uninett.no/prosiekt/desire/ameberg/altsammen.html>.
- 2. O ficjalna strona Delegate, <http://www.delegate.org/delegate/>.
- 3. Strona W W W firmy Artisoft, <http://www.artisoft.com>.
- 4. Strona firmy Forlans (Polski dystrybutor firmy Artisoft) http://www.forlans.com.pl.
- 5. Abrams M., Standridge C.R., Abdulla G., Williams S., Fox A.: Caching Proxies: Limitations and Potentials. Proc. 4th Inter. World-Wide Web Conference, Boston. MA. Dec. 1995. [http://ei.cs.vt.edu/~succeed/W W W 4/W W W 4.html.](http://ei.cs.vt.edu/~succeed/WWW4/WWW4.html)
- 6. Derfler F.J. Jr.: Serwery pośredniczące, PC Magazine Po Polsku, nr 10 (56) 1997, str.89-96.

Recenzent: Dr inż. A rkadiusz Sochan

W płynęło do Redakcji 15 marca 2001 r.

#### A bstract

Caching-proxies in Internet network can improve response time by moving copies of popular documents from Web servers closer to the Web clients. In the paper, a problem of using caching-proxy in an educational computer room is considered. A small local area network with slow connection to Internet was examined. All the computers used Windows 95 or Windows 2000. The network was based on Artisoft Lantastic 8.0. Program Ishare 3.5 was used as a software for gateway to Internet and caching-proxy. Experiments has been focused on finding how much the response time can be improved when using caching-proxy. Decreasing the response time by factor 4 was achieved in some cases.